# Machine Ontogeny: Part 2 A Partial Constructor

Presented in the Embryo Physics Course <a href="http://www.embryophysics.org">http://www.embryophysics.org</a>
November 11, 2009

Ву

William R. Buckley California Evolution Institute

WRB@wrbuckley.com

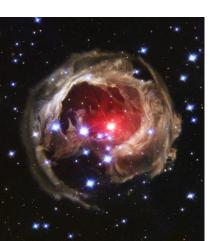

# Machine Ontogeny, Part 2

# A Partial Constructor

William R. Buckley

wrb@calevinst.org

# Cellular Automata Basics

a type of computational system, actually a dataflow machine, having the following general characteristics

Elements unit of division, called "cells"

Neighborhood association of units

States function of units

Transitions conversion between states

Generally, each cell represents a single finite state automaton, and collectively they are called a system of finite state automata (a cellular automata).

## Von Neumann Cellular Automata

### a specific example

Elements square

Neighborhood above, below, left, right

States
 29, represented symbolically

Transitions synchronous

A grouping of contiguous cells is known generally as a "configuration," with small units that perform a specific logical function being known as an "organ."

Our partial constructor is a von Neumann cellular automaton – a particular configuration having many organs

# Viewing Cellular Automata

Two main means to observe the behavior of a cellular automaton:

#### **Dedicated hardware**

- restricted to small spaces
- high rate of transition computation

#### **Emulation software**

- very large spaces
- typically quite slow

# **Available Emulation Software**

 Renato Nobili, Physics, University of Padova http://www.pd.infn.it/~rnobili/wjvn/index.htm

> very small cell space supports only two systems of cellular automata slow computation of state transitions

Tomas Rokicki, et al.

http://www.sourceforge.net/projects/golly

unlimited cell space supports most known systems of cellular automata very high rate of computation of state transitions

# A Partial Constructor

 See your email in-box, where you will find an RLE file suitable for loading into Golly, and use Golly to view the configuration of the partial constructor.

# Features of a Partial Constructor

- Constitutes a machine zygote
- Includes description of complete configuration
- Complete construction required for self-replication
- Constructs itself, according to included description